# Modifikation

Schaltet das Gerät vorne und hinten (!) aus, es muss **vollständig** vom Netz getrennt sein!

Zunächst müsst ihr alle Schrauben an den Seiten, drei vorne auf der Oberseite und eine hinten an der oberen Kante entfernen. Auch der Tragegriff muss abgeschraubt werden. Doch Achtung, wenn ihr noch unangetastete Siegel auf dem Gerät habt, werden diese durch das Öffnen beschädigt und es erlischt jegliche Garantie! Wenn ihr es euch gut überlegt habt, dann brecht die Siegel und hebt VORSICHTIG den Deckel ab, daran befestigt ist der interne Lautsprecher, dessen Kabel ihr mit etwas Fingerspitzengefühl von der Platine abziehen könnt, es ist gesteckt.

Dann seht ihr in etwa folgendes Bild:

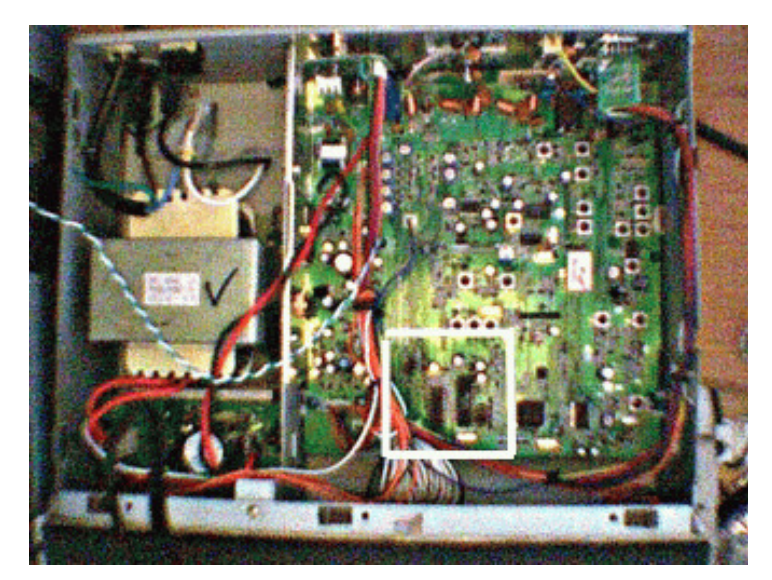

Die Bildqualität ist nicht so toll, aber sie soll auch nur der Übersicht dienen. Denn es kommt nur auf den Bildausschnitt des weißen Rahmen auf dem Bild an.

Hier der Ausschnitt im Detail:

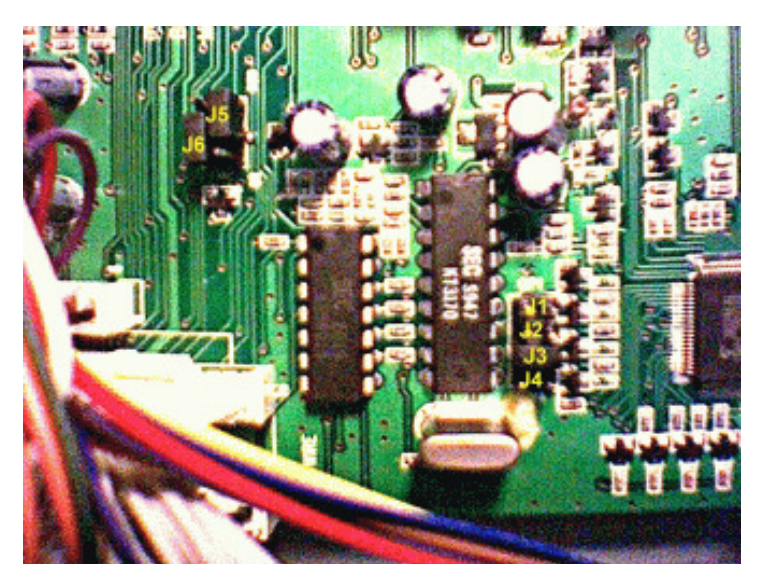

Auf diesem Foto habe ich mehrere Jumper gekennzeichnet, von J1 bis J5.

Als Originalversion sind die Jumper 2-4 gesteckt, Jumper 5 ist auf den beiden **rechten unteren** Stiften gesteckt. Ihr habt dann die "normale" Version mit 80 Kanäle FM, 12 AM und 4 Watt Sendeleistung FM /1 Watt AM.

## **MODIFIKATION 1:**

Auf dem Foto habe ich zu Demozwecken die Jumper schon umgesteckt, jetzt habt ihr im Empfang von 23,815 MHz bis 30,555 FM, Sendefähig von 26,000 MHz bis 29,995 MHz und das bei 10 Watt FM und

USB und 5 Watt auf AM. Wer es nicht so gut erkennen kann: Es ist nur J3 gesteckt, und J5 steckt auf den beiden **rechten oberen** Stiften.

Es sind aber auch andere Möglichkeiten vorhanden: Jumper 5 bleibt bei allen unpostalischen Versionen auf den beiden **rechten oberen** Stiften gesteckt und braucht dafür nicht umgesteckt zu werden!

### **MODIFIKATION 2:**

Wenn ihr nur J2 steckt, habt ihr den gleichen Frequenzbereich wie unter MOD 1, aber ihr habt nur FM bei 10 Watt.

#### **MODIFIKATION 3:**

Nur J4 gesteckt, und ihr habt ein 40 Kanal AM/FM/USB Gerät mit 4 Watt.

### **MODIFIKATION 4**:

Ihr steckt J5 und J6 jeweils einen Stift höher als in der postalischen Version, also beide auf den beiden oberen Stiftreihen. Dadurch habt ihr schon mal wenigstens die Option auf USB **und** LSB! Dann habt ihr die Wahl, entweder wie in MOD1 nur J3 stecken zu lassen, und ihr habt die beschriebenen Frequenzen mit verschiedenen schaltbaren Bändern, aber dafür auch mit LSB! Oder ihr steckt zu J3 auch noch J4 mit ein, das Gerät startet beim Einschalten recht tief bei 24MHz, aber da könnt ihr nur empfangen. Sendefähig ist es dann von 25,895 MHz-28,505 MHz mit 10 Watt bei AM/FM/USB/LSB, ihr habt eine Relaisablage-Einstellmöglichkeit (mit DW), und ihr habt keine Bänder, sondern durchgehende Frequenzen, wobei ihr die Schrittweite mit "STEP" sowohl auf die normalen 10 kHz als auch auf 1kHz und 100kHz stellen könnt. In dem entsprechenden Modus sucht dann auch der Scanner. Aber Achtung: Wenn ihr über 28 MHz kommt, lässt sich die Frequenz nur noch zwischen 28 MHz und 29,xMHz verstellen, ihr müsst dann entweder das Gerät nochmal komplett (vorne und hinten) für kurze Zeit ausschalten, ODER ihr speichert euch wenigstens eine der tieferen Frequenzen ab! Dann kommt ihr ohne Probleme wieder in den kleineren Frequenzbereich rein!

# Fehlerbehebung, Reparatur der Endstufen

Liebe Funkerfreunde und Besitzer des Modells Stabo XF 9082 Professional Euro ll

Wie Ihr sicherlich schon oft gehört habt, überhitzen und brennen die Endstufen bei diesem Modell durch, wenn man Langdraht macht, also zu lange Durchgänge macht.

Durch eine Funkfachwerkstatt weiss ich nun endlich warum.

### Zum Fehler 1 :

Das Netzteil gibt einen Strom von 19 Volt auf die Hauptplatine und die Endstufen, ohne das sie mit "Thermo Dioden" geschützt sind ! Diese würden ein schnelles überhitzen verhindern !

Sie sind aber nur in anderen Modellen eingebaut ! Warum Stabo das im original so gemacht hat, weiss keiner so genau. - grins !

#### **Thermo Diode**

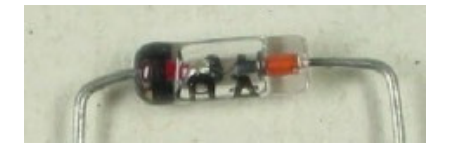

Das heisst, die Endstufen werden zu schnell zu heiss ! Mit "Thermo Dioden" geht das nicht so schnell ! Auch nach der Modifikation sollte man die Leistung von ca. 19 Watt wieder runter stellen lassen, so auf 10 Watt, das genügt völlig ! Die Software im Gerät stellt die 19 Watt bei der Modifikation von allein hoch, also Vorsicht !!! Auch bei zu schlechter Stehwelle ist höchste Vorsicht geboten ! Sie sollte nicht

über 1: 2,0 sein !!! Im allgemeinen werden die Endstufen und die Kühlrippen sehr schnell heiss !

### Zur Reparatur:

Die Originalen Endstufen die im Gerät eingebaut sind haben folgende ( Original ) Bezeichnung : 2 SC 1969 und sind von der Firma Mitsubishi.

( Ersatztyp ) Bezeichnung : 2 SC 2166 den gibt es von anderen Firmen......

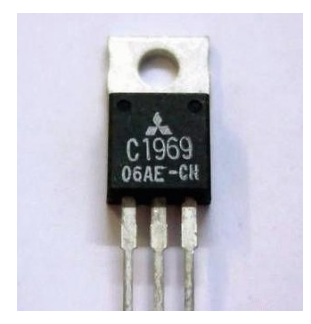

( Original )

Sie kosten das Stück ca. 19,90 € ihr braucht 2 davon !

Auf dem Bauteil wird das `2 S` weg gelassen ! Also nicht wundern. Sie sind noch zu bekommen, aber nur schwer da es Auslaufmodelle sind.

Es gibt auch Ersatztypen dafür, die heißen : 2 SC 2166 von anderen Firmen. Diese haben aber weniger Leistung, man sollte das Gerät dann nicht über 10 Watt einstellen ! Und Vorsicht, auf Originale achten, es sind Fälschungen bzw. Billigware aus China in Umlauf. Wenn Ihr solche erwischt, dann sind die Endstufen in wenigen Durchgängen gleich wieder durchgebrant ! Dafür kosten dieseaber nur ca. 4,00 € tut Euch das also nicht an !

Hier mal ein Bild davon:

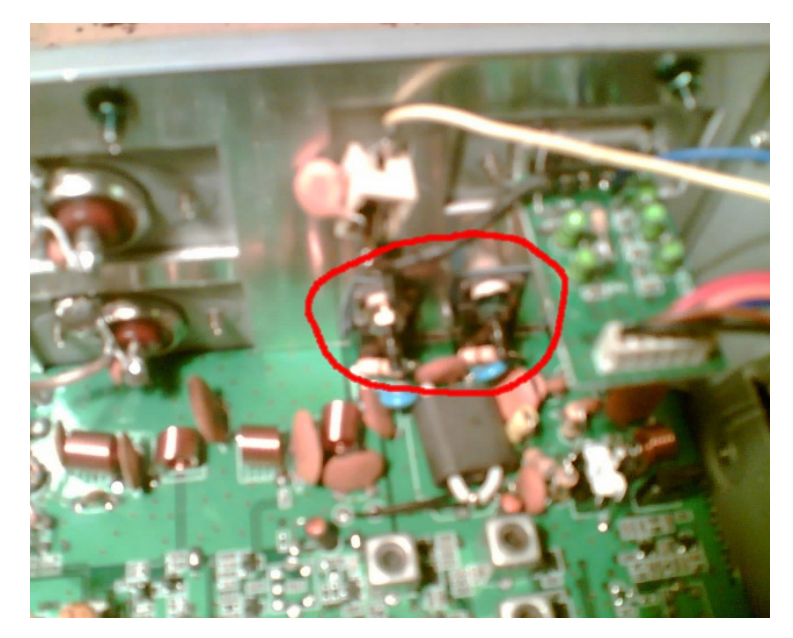

Im Kreis sind die Endstufen zu sehen.

# Zum Fehler 2 :

Es kann vorkommen daß, das Funkgerät vom vorderen an/aus Schalter nicht mehr anzuschalten geht. Das Display dimmt nur und es ist nichts zu sehen, nur noch wenn man den vorderen und hinteren Schalter anschaltet und dann den Netzstecker in die Steckdose steckt!

Das liegt daran:

Es fehlt ein Kondensator der den Anschaltstrom kompensiert. Obwohl die Stelle auf der Platine dafür vorgesehen ist, hat Stabo ihn bei diesem Modell nicht eingebaut, warum weiss keiner.

Abhilfe:

Lasst Euch diesen Kondensator mit dieser Bezeichnung einbauen und das Problem ist behoben.

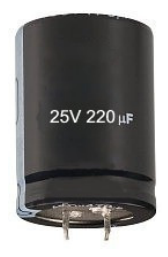

25 Volt / 220 uF ( Richtwert )

Die Temperatur der Endstufen und Kühlrippen geht schnell mal auf 55 Grad und mehr hoch. ( bei Langdraht ) Das ist dann grenzwertig, man kann dann kaum noch dort anfassen.

Damit die Endstufen nicht durchbrennen, sollte man folgendes tun:

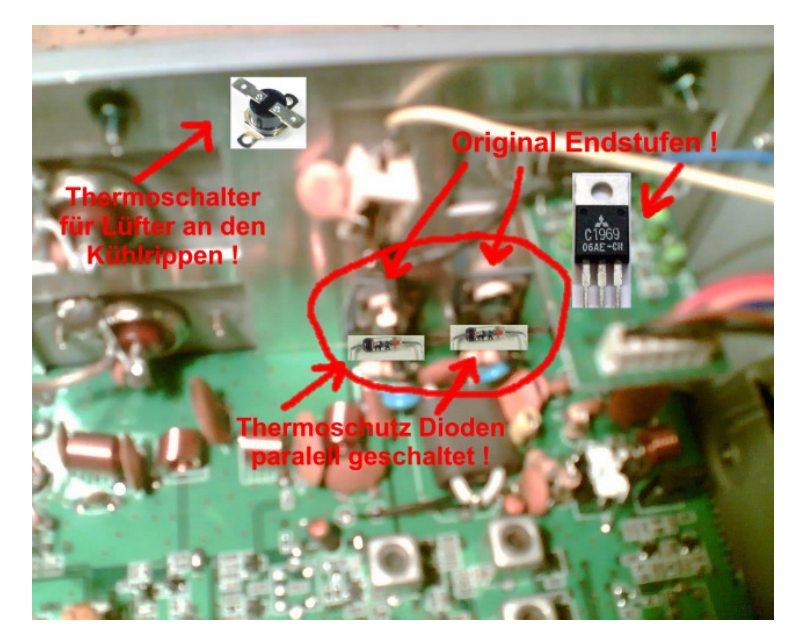

( Nach der Reparatur sieht es dann so aus ! )

Lasst Euch einen einfachen kleinen CPU Lüfter an die Kühlrippen anbauen und ihn mit einem Temperaturfühler im Gerät neben den Endstufen setzen. Der Lüfter hat 12 Volt, also noch einen Widerstand vor die Zuleitung des Lüfters. Damit der Lüfter auch 12 Volt bekommt, denn Ihr habt ja eine Spannung von 19 Volt !

Hier mal ein Bild als Muster:

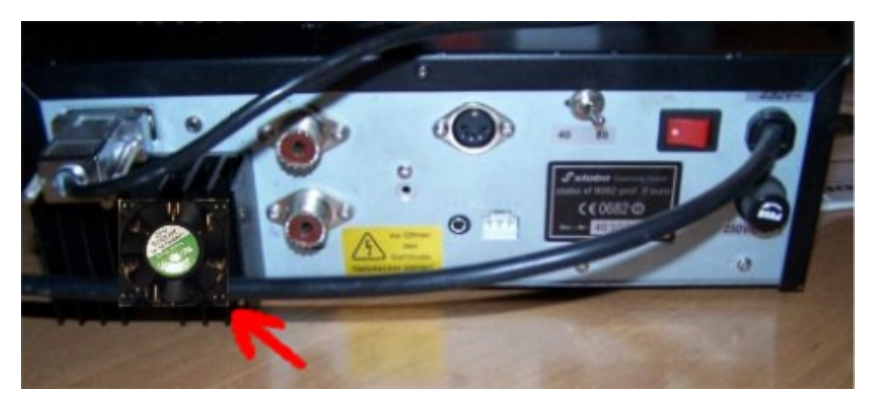

Somit habt Ihr dann auch die Temperatur im Griff.

Hier ein Bild von dem Thermoschalter den Ihr für die Lüftersteuerung braucht:

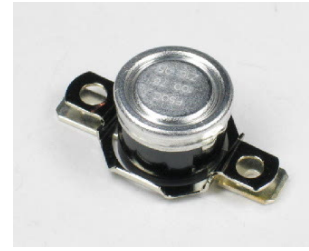

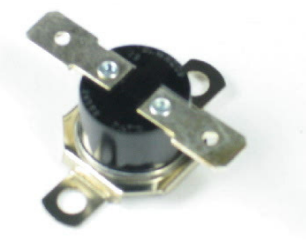

von oben von unten

Er hat die Bezeichnung: TS-50`C / ein. Er schaltet bei 50 Grad`C ein und bei 35 Grad`C aus. Der Thermoschalter kann max. 250 V / 10 A schalten. Die perfekte Lösung, er kostet ca. 7,90 €.

Es klingt im ersten Moment vielleicht alles kompliziert, ist es aber gar nicht. Eine Funkfachwerkstatt weiss genau was zu tun ist, also alles kein Problem ! Alles in allem sollte die Reparatur und der Einbau ca. 1 Stunde dauern, wenn man weiss was zu tun ist.

Ich empfehle Euch -nicht- diese Arbeiten selber zu machen ! Wenn Ihr das beschriebende beachtet werdet Ihr keine Probleme mehr mit diesem Modell haben und das Gerät ist sicherer und besser als ein neu gekauftes !